Disseny i implementació de la base de dades d'un sistema de descàrrega d'aplicacions per a mòbils intel·ligents

**PRESENTACIÓ: TFC Bases de dades relacionalsEstudiant: Michele Resta PiccioneETIGConsultor: Manel Rella Ruiz**

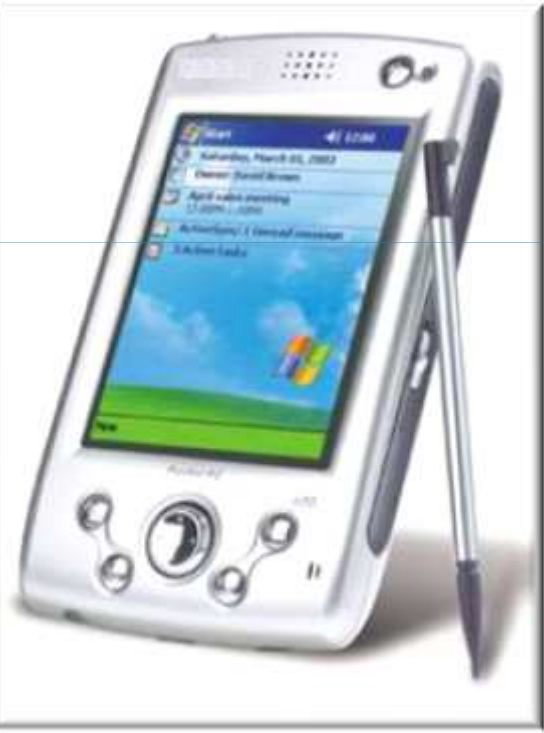

Data lliurament 14/01/2013 Curs 2012-2013 primer semestre

# Descripció del projecte (I)

• El treball consisteix en dissenyar i implementar una BD per als desenvolupadors d'aplicacions mòbils <sup>a</sup> nivell mundial, que volen crear una plataforma centralitzada per tal d'unificar i millorar l'experiència dels usuaris <sup>a</sup> l'hora de descarregar les sevesaplicacions als seus dispositius mòbils. mòbils.

• Per tant, l'associació mundial de desenvolupadors d'aplicacions mòbils, ha establert un marc de col·laboració amb la UOC que <sup>e</sup>s basarà exclusivament en el disseny de la BD d'aquesta plataforma de descàrregues, ja que l'aplicació de gestió esdesenvoluparà en una segona fase.

# Descripció del projecte (II)

• A nivell general, la BD ha d'emmagatzemar les dades necessàries per <sup>a</sup> permetre la gestió de les aplicacions; així com la cerca, descàrrega i pagament de les mateixes des delsterminals dels usuaris finals.

• El sistema <sup>a</sup> dissenyar ha de permetre generar les consultes més habituals que es realitzaran. Addicionalment <sup>a</sup> aquest funcionament, la BD <sup>s</sup>'haurà d'encarregar de precalcular i guardar diversa informació estadística.

## **Objectius del sistema**

**3.- Mòdul estadístic (consultes immediates)**

**1. - Permetre l'emmagatzematge de les dades**

**2.- Permetre la consulta de les dades (llistats)** 

# Requisits funcionals del sistema (I)

- 1. **Permetre l'emmagatzematge de les dades següents:**
	- Aplicacions, Desenvolupadors <sup>i</sup> Usuaris finals
	- Descarregues, Sistemes Operatius, Països
	- Operadors telefònics, Divises monetàries
	- Tipus <sup>i</sup> Models de dispositius mòbils
	- Diversa informació Estadística
	- Log del sistema

# Requisits funcionals del sistema (II)

#### **2.Permetre les consultes (llistats) de les dades següents:**

- a. El llistat de tots els desenvolupadors d'un país donat amb totes les seves dades, incloent el número d'aplicacions diferents publicades.
- b. El llistat de totes les aplicacions actives i de les seves dades principals, ordenat pel númerototal de descàrregues que han tingut fins al moment <sup>a</sup> nivell mundial.
- c. Donada una aplicació i un any concret: el llistat de tots els països on <sup>s</sup>'ha descarregat aquell any, així com el número de descàrregues que ha tingut <sup>a</sup> cada país.
- d. Donat un usuari final (identificat pel seu número de telèfon), el llistat de tota la seva activitat de descàrregues <sup>a</sup> la plataforma, incloent data, aplicació descarregada, preu que va pagar, etc…
- e. Donat un any concret el llistat dels 20 usuaris que més diners <sup>s</sup>'han gastat en aplicacionsmòbils, ordenat de més <sup>a</sup> menys.
- $\mathcal{L}_{\mathbf{a}}^{\mathbf{b}}$  **Al respecte caldrà implementar <sup>i</sup> descriure els procediments emmagatzemats de consulta que permetin obtenir els llistats anteriors.**

# **Requisits funcionals del sistema (III)**

#### **3.Mòdul estadístic (consultes immediates).**

- Els càlculs es realitzaran en el Mòdul estadístic que <sup>s</sup>'haurà d'alimentar <sup>a</sup> partir dels procediments queimplementin les funcionalitats esmentades i donarà resposta <sup>a</sup> les consultes següents:
	- $\Box$ El número total de descàrregues de la plataforma fins ara mateix.
	- $\Box$ El número total d'euros generats en descàrregues <sup>a</sup> la plataforma fins ara mateix.
	- $\Box$ Donat un any concret el número mig d'aplicacions descarregades per un usuari.
	- $\Box$  Donat un any concret, el desenvolupador que tingui el màxim número de descàrregues (sumant totes les descàrregues de totes les seves aplicacions que <sup>s</sup>'hagin realitzat aquell any), així com aquest número.
	- $\Box$  Donat un any concret, l'aplicació que més diners ha recaptat en descàrregues així com el seu desenvolupador.
	- $\Box$ Donat un any concret <sup>i</sup> un país: el número d'usuaris diferents que han fet com <sup>a</sup> mínim una descàrrega.
	- $\Box$  Donat un any concret <sup>i</sup> un país: els ingressos totals que han generat els usuaris registrats en aquell país en descàrregues d'aplicacions.
	- $\Box$ Donat un any concret i un país: el número d'aplicacions diferents descarregades com a mínim una
- $\mathcal{L}_{\mathcal{P}}$  Les respostes del mòdul estadístic han de ser immediates <sup>i</sup> aquest ha d'estar sempre actualitzat amb la darrera informació de la BD.

## **Metodologia**

En aquest projecte la metodologia emprada serà la que es coneix com a cicle de en cascada, el qual consta de les següents fases:

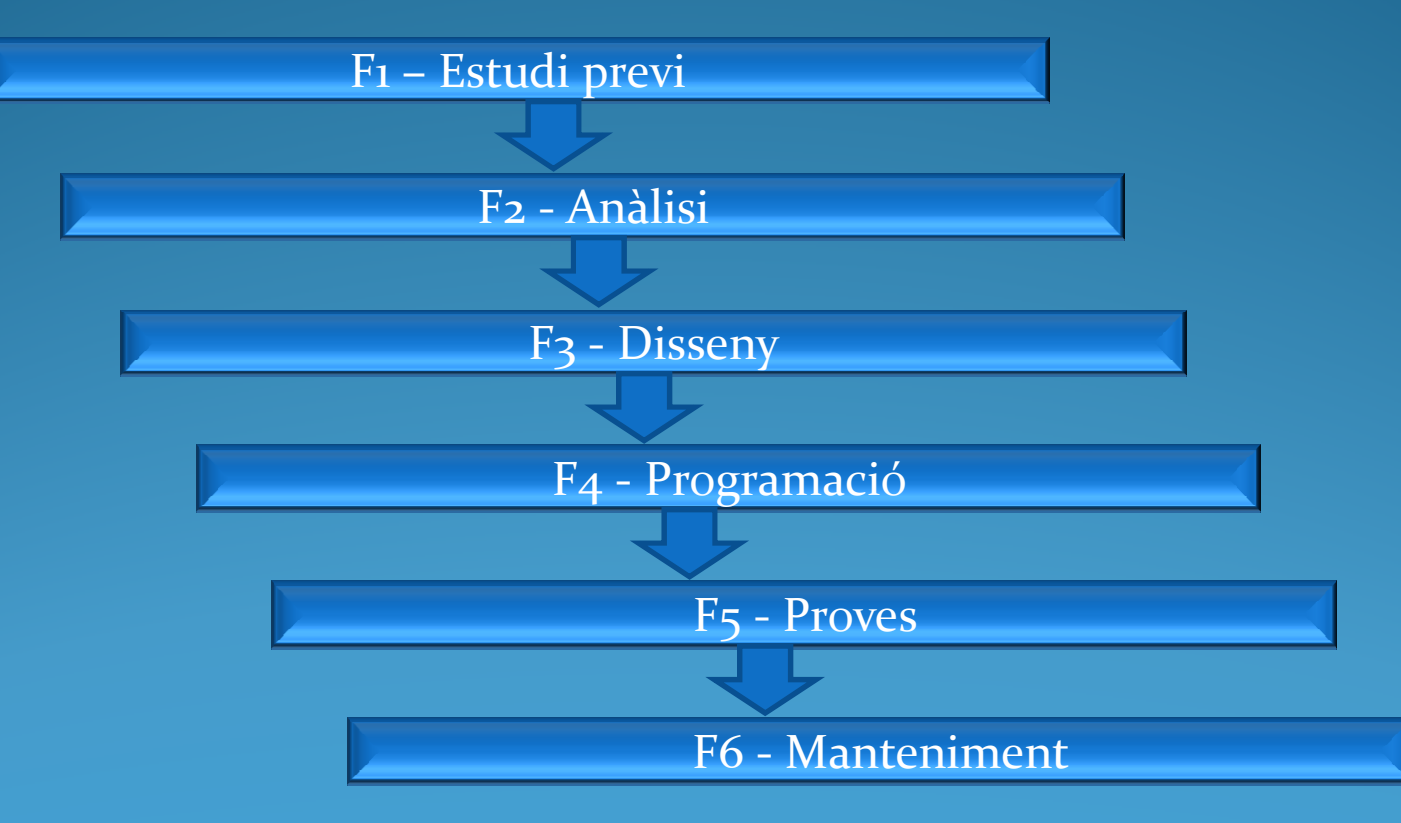

# Planificació detallada del projecte

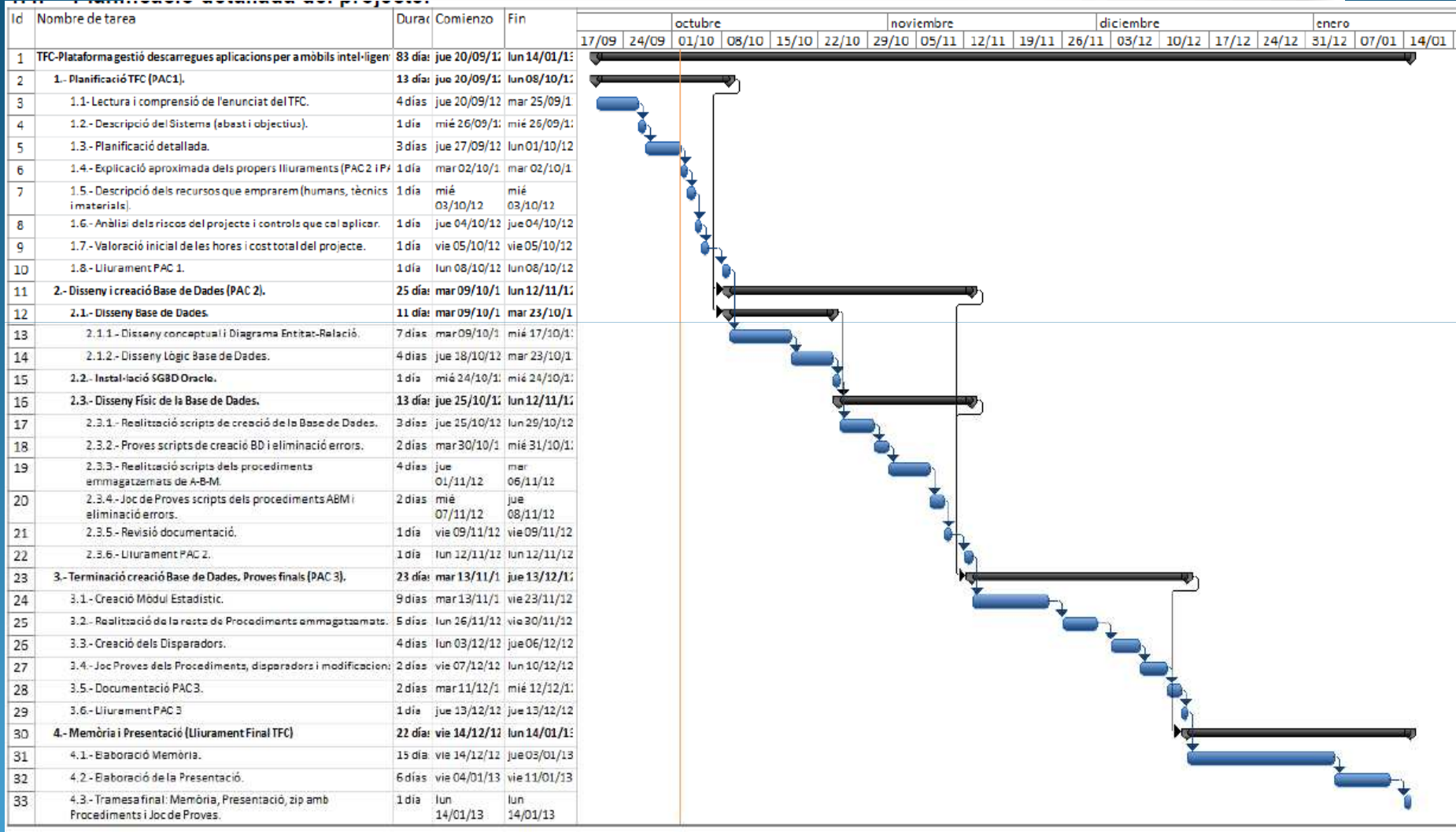

# **Model Relacional (I)**

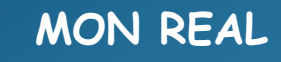

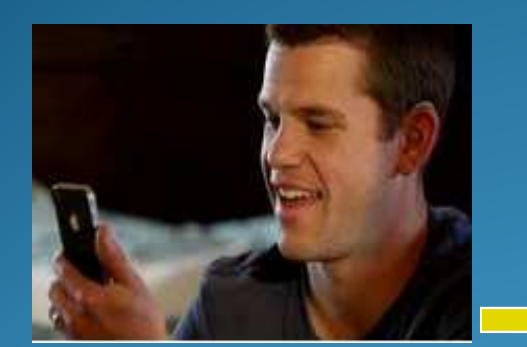

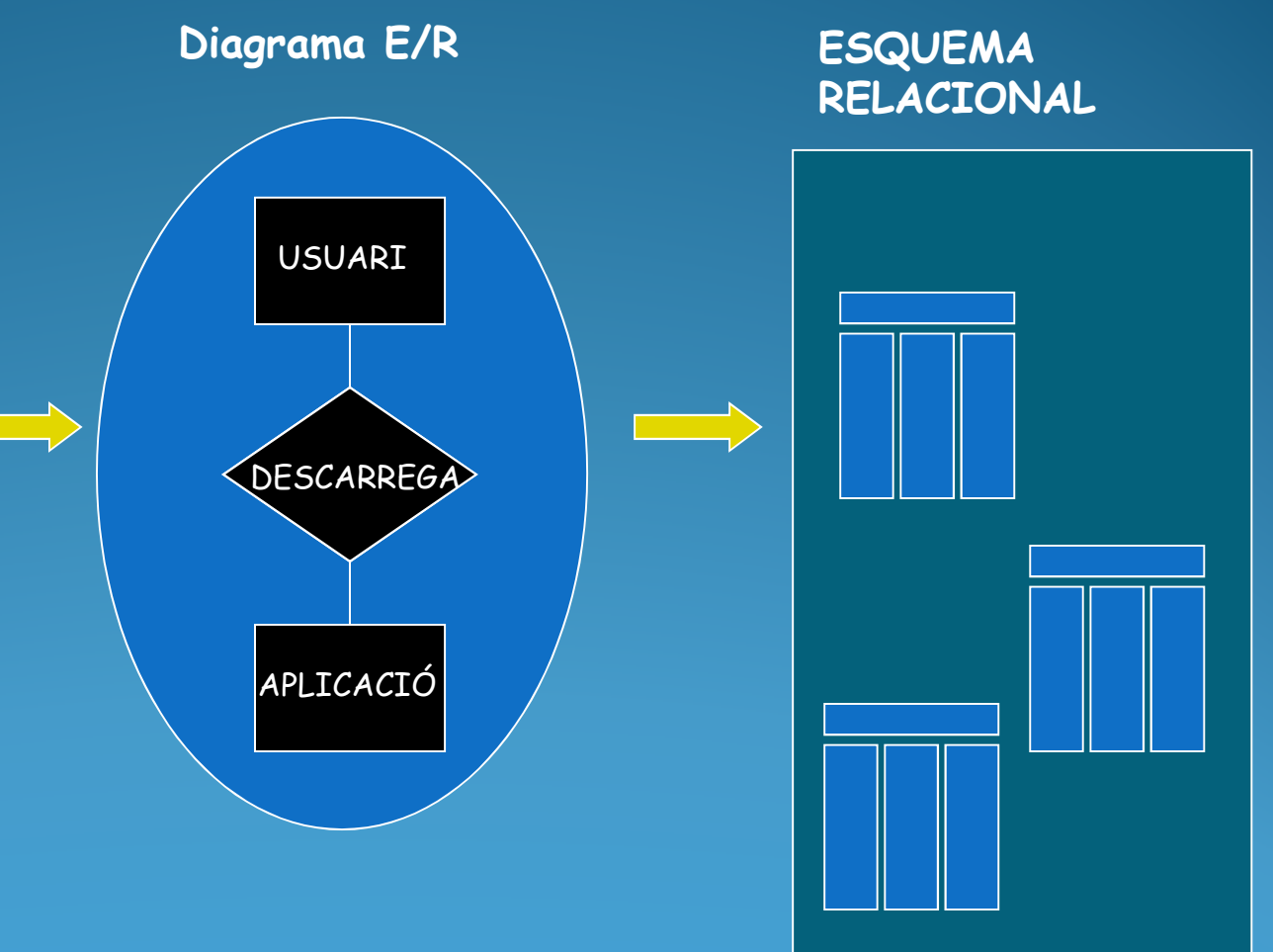

## **Diagrama Entitat-Relació**

En aquesta fase hem identificat les entitats que formaran part de les taules principals i estadístiques de la BD, així com les relacions existents entre elles. Aquest procés ens ha permès realitzar el següent diagrama E/R:

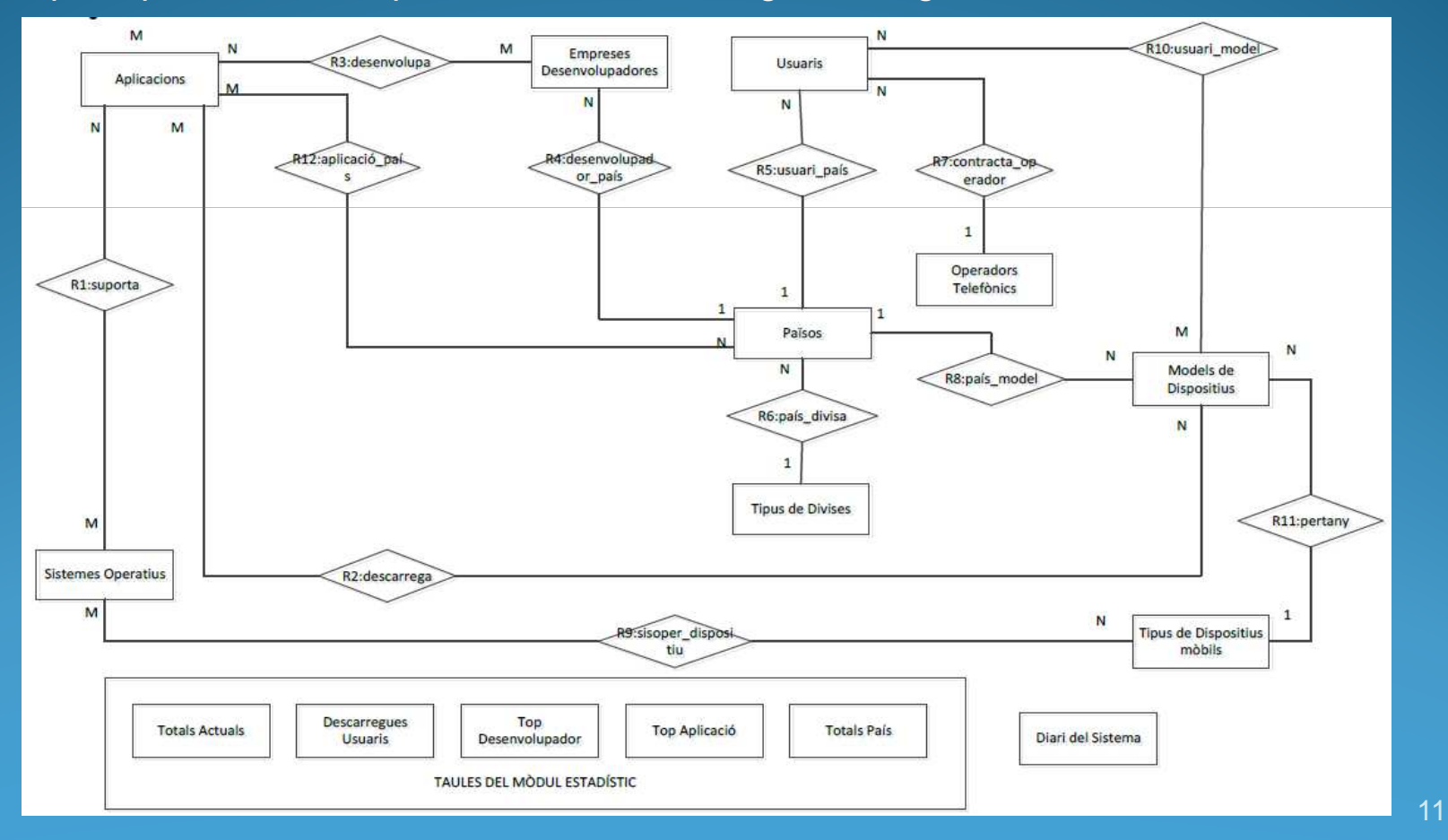

## Transformació del model E/R al model relacional

Per <sup>a</sup> la transformació de les entitats i relacions que hem comentat en els apartats anteriors al model relacional, <sup>s</sup>'han tingut en compte les següentsconsideracions:

- Una entitat en el model E-R es transforma en una relació en el model relacional.
- En les relacions amb cardinalitat 1:N se ha de afegir como clau forana <sup>a</sup>la relació de cardinalitat N, la clau primària de la relació de cardinalitat 1.
- En les relacions amb cardinalitat N:M se ha de crear una nova relació amb clau primària que <sup>s</sup>'obté amb les claus primàries de les dues entitats relacionades como clau forana <sup>a</sup> la relació de cardinalitat N, la clauprimària de la relació de cardinalitat 1.

## Transformació del model E/R al model relacional

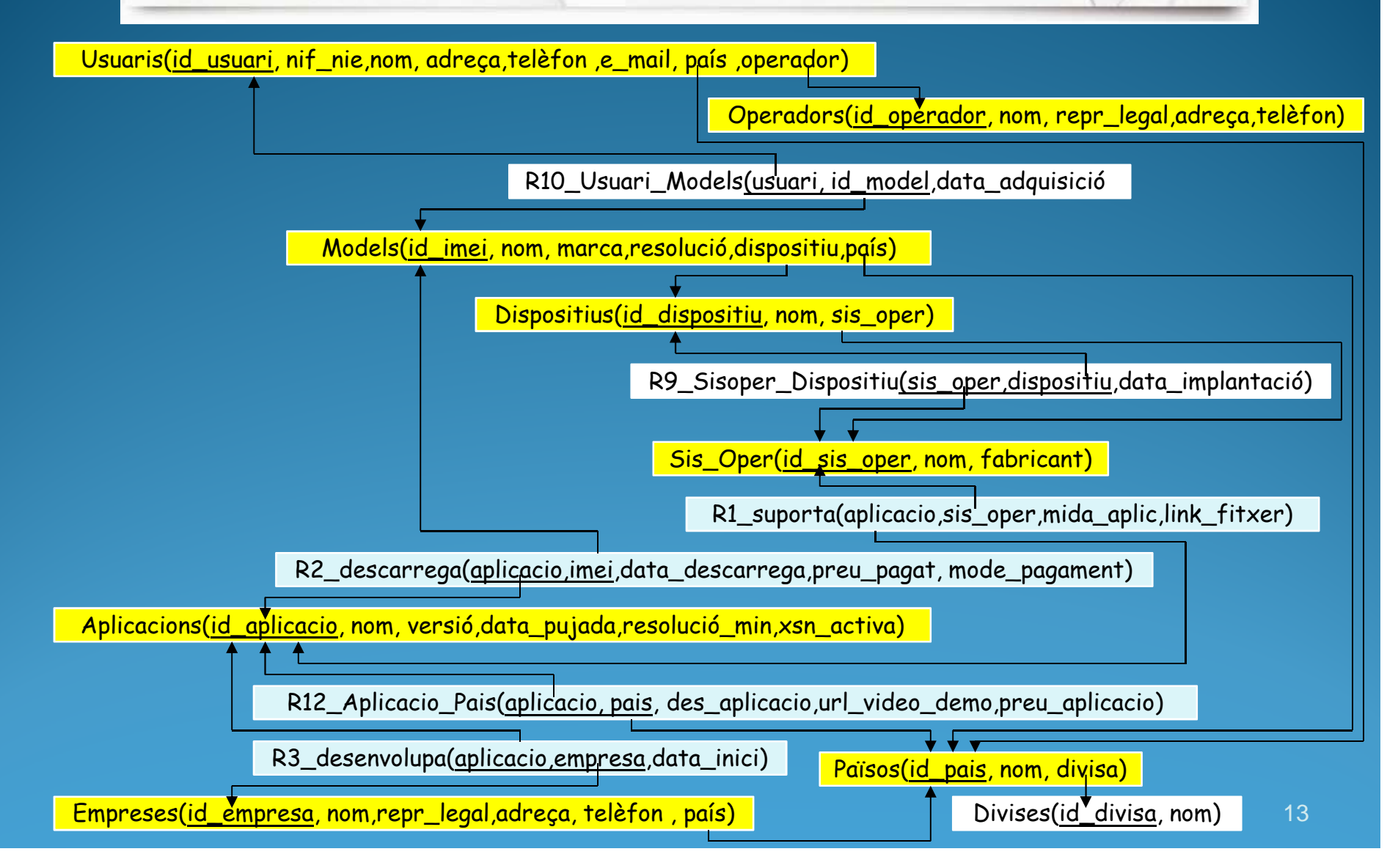

## Exemples de programació

En les següents diapositives es mostren alguns exemples de codificació en el llenguatge SQL producte de la transformació del model relacional. Aquesta codificació es pot consultar en la seva totalitat en els arxius SQL que acompanyen aquesta presentació:

• **Exemple de codificació de la taula d'usuaris finals:**

#### CREATE TABLE tab\_Usuaris

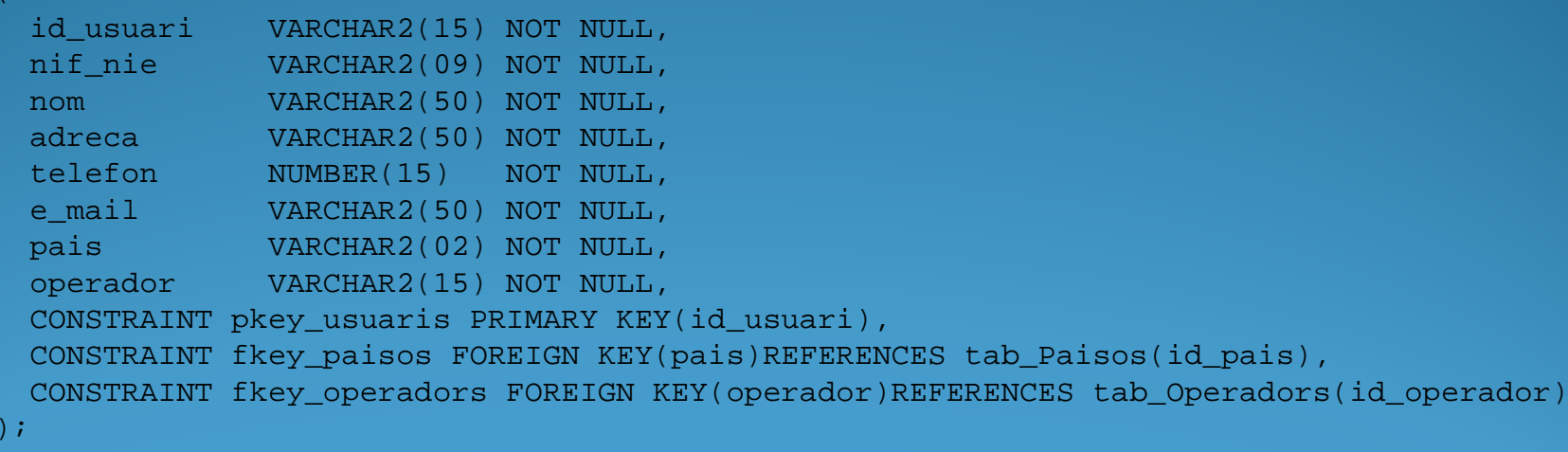

COMMIT;

(

## Exemples de taules del Mòdul Estadístic

Exemples de programació d'alguna taula del mòdul estadístic:

```
CREATE TABLE tme totals actuals
    tot_unloads_act NUMBER(11),
totimp_unloads_act NUMBER(16,2));
COMMIT;CREATE TABLE tme_descarregues_usuaris (anyo NUMBER(4) NOT NULL,
    promitg_app_unloads NUMBER(5,2),
CONSTRAINT pk_tme_descarregues_usuaris PRIMARY KEY (anyo));
COMMIT;CREATE TABLE tme_desenvolupador_top(anyo top NUMBER(4) NOT NULL,

id_empresa VARCHAR2(15) NOT NULL,tot unloads app empresa NUMBER(9),

CONSTRAINT pk_tme_desenvolupador_top PRIMARY KEY (anyo_top));
COMMIT;
```
## Exemple d'especificació d'un procediment emmagatzemat

## Procediments per a donar d'alta:

### **proc\_alta\_aplicacio**

Procediment que a partir dels paràmetres de entrada ens permet donar d'alta una aplicació a la Base de Dades. Torna el paràmetre RSP que conte la informació sobre el resultat de la execució del procediment. A continuació amb l'ajuda de taules descrivim els paràmetres de entrada/sortida i les excepcions previstes:

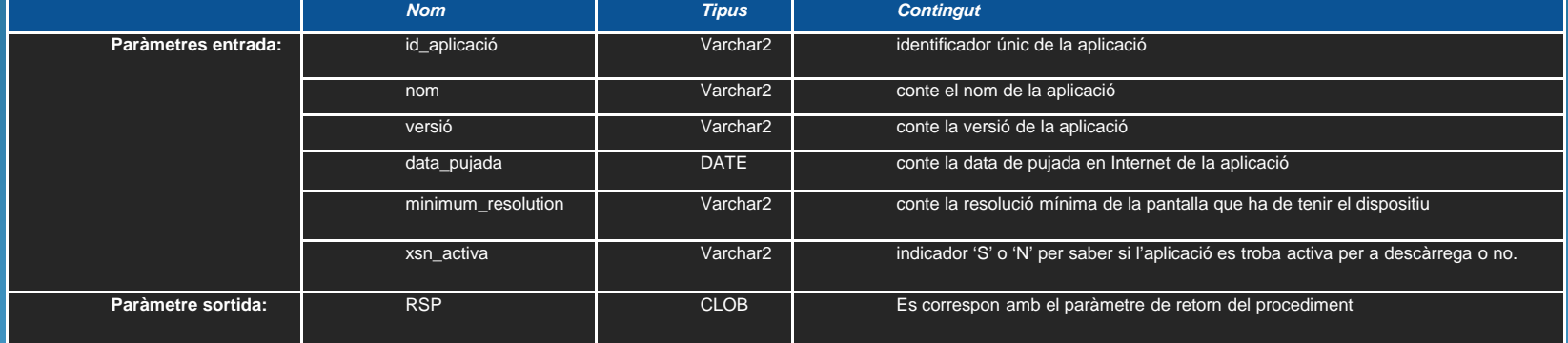

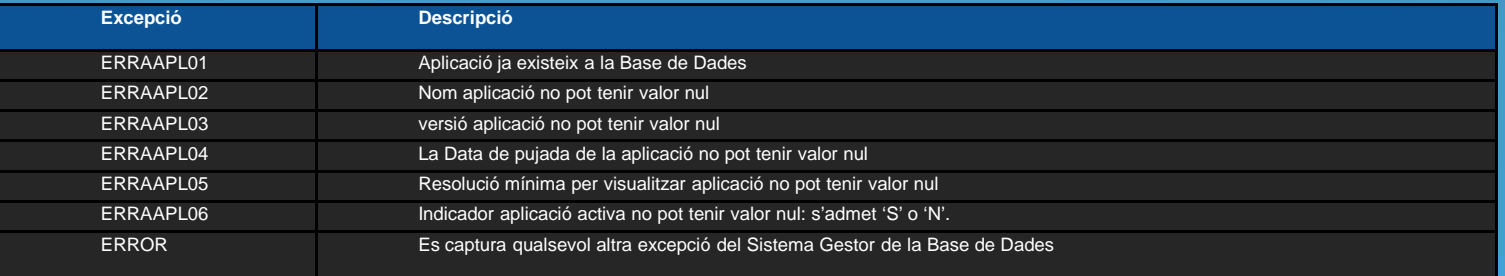

## Exemple d'especificació d'un procediment de consulta

## Procediment de consulta

A continuació <sup>s</sup>'exposa un procediment de consulta per <sup>a</sup> obtenir un dels llistats requerits pel Client. Nota: El darrer sufix de cada procediment <sup>s</sup>'ha fet coincidir amb el corresponent punt de requeriment (a,b,c, etc.) del document de descripció del Projecte. Hem utilitzat una variable de tipus SYS\_REFCURSOR que <sup>s</sup>'hade passar com <sup>a</sup> paràmetre d'entrada als diferents procediments.

Finalment comentar que la CLOSE d'aquests cursors, serà realitzada pels desenvolupadors de lesaplicacions, atès que aquests es lliuren oberts per facilitar-ne la seva gestió.

### **proc\_consulta\_a**

Procediment que <sup>a</sup> partir dels paràmetres de entrada que es corresponen <sup>a</sup> un país donat ens mostrarà el llistat de tots els desenvolupadors amb totes les seves dades, incloent el número d'aplicacions diferents publicades. A continuació amb l'ajuda de taules descrivim els paràmetres de entrada/sortida i lesexcepcions previstes:

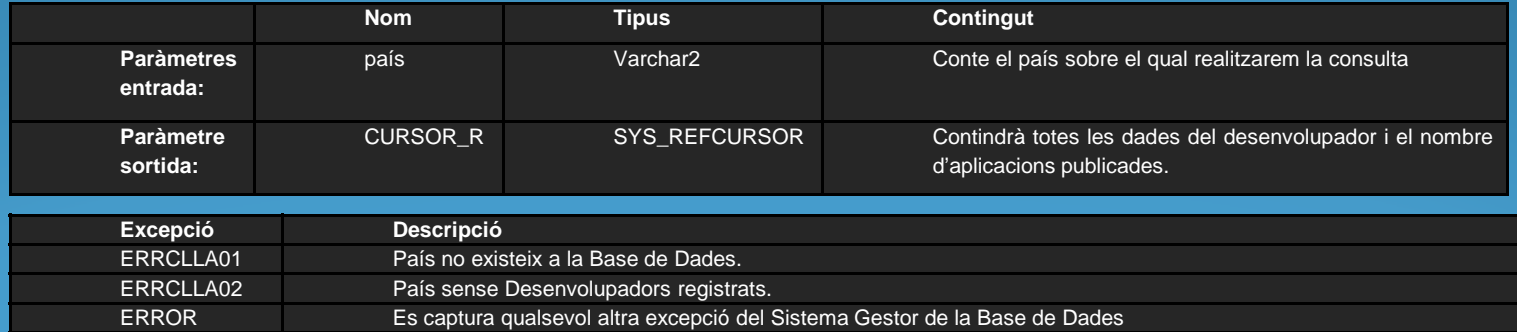

#### Exemple de crida a procediment:

**nom\_procediment(param\_ent\_1, param\_ent\_2,……., param\_sor\_1, ……., RSP);** 

## **Especificació del Disparador (Trigger)**

Hem creat un únic trigger anomenat TRIG ACTUALITZA ESTAD que actuarà al realitzar-se insercions o modificacions en la taula tab\_R2\_Descarrega. El disparador crida als següents procediments d'acord <sup>a</sup>l'acció que <sup>s</sup>'està executant:

proc\_alta\_estadistiques.sql

proc\_modif\_estadistiques.sql

A continuació es mostra la codificació SQL del trigger:

CREATE OR REPLACE

TRIGGER TRIG\_ACTUALITZA\_ESTAD BEFORE INSERT OR UPDATE OF preu\_pagat ON tab\_R2\_Descarrega

FOR EACH ROW

DECLARE

RSP CLOB;

BEGIN

-- La seva activació comportarà la crida als procediment següents:

IF INSERTING THEN

proc\_alta\_estadistiques(:new.aplicacio,:new.imei,:new.data\_descarrega,:new.preu\_pagat, RSP);

END IF;

IF UPDATING THEN

IF(:new.preu\_pagat <> :old.preu\_pagat)THEN

proc\_modif\_estadistiques(:new.aplicacio,:new.imei,:new.data\_descarrega,:new.preu\_pagat, RSP);

END IF;

END IF;

END;

## Ordre d'execució dels Scripts de creació de taules, índexs, disparadors etc. de la Base de Dades i jocs de proves de control d'errors i de situacions d'excepció.

Exposem <sup>a</sup> continuació una part del contingut de la carpeta mrestaTFCproducte per <sup>a</sup> poder facilitar als desenvolupadors de la segona fase on localitzar els components d'aquest treball amb la màxima rapidesa. Concretament, hi trobem la carpeta sql i dins d'aquesta les següents subcarpetes amb el seuscorresponents fitxers:

### **1- creació taules BD**

- 1.1. taules.sql (taules principals de la Base de dades)
- 1.2. taules\_estadistiques.sql (taules del mòdul estadístic)

### **2-carrega directa resta dades amb inserts SQL**

2.1 insert\_resta\_taules.sql

### **3-procediments A-B-M**

 Trobem en aquesta carpeta diferents subcarpetes per <sup>a</sup> poder gestionar entre d'altres, lesdades de Aplicacions, Desenvolupadors i Usuaris finals.

### **4-procediments de consultes**

- proc\_consulta\_a.sql

- proc\_consulta\_d.sql

proc\_consulta\_d.sql - proc\_consulta\_e.sql

proc\_consulta\_a.sql - proc\_consulta\_b.sql - proc\_ consulta\_c.sql

### **5-disparadors**

- trig\_actualitza\_estad.sql

### **6-jocs de proves de control d'errors i de situacions d'excepció:**

proves\_altes.sql - proves\_baixes.sql - proves\_modificacions.sql - proves\_altes.sql - proves consultes.sql proves\_consultes.sql - proves\_modul\_estadistic.sql

# **Conclusions**

En definitiva, aquest projecte implementa un sistema de base de dades per <sup>a</sup> donar resposta <sup>a</sup> la necessitat dels desenvolupadors d'aplicacions mòbils <sup>a</sup> nivell mundial que necessiten una nova plataforma centralitzada per tal d'unificar i millorar l'experiència dels usuaris <sup>a</sup> l'hora dedescarregar les seves aplicacions als seus dispositius mòbils.

Actualment, amb la implantació d'aquesta nova plataforma centralitzada, l'associació mundial de desenvolupadors d'aplicacions evoluciona i <sup>s</sup>'enriqueix mitjançant uns components tecnològicsavançats tal com es el SGBD Oracle.

Finalment, la idea fonamental ha consistit en el disseny <sup>e</sup> implementació d'una base de dades centralitzadora de l' informació que te en compte entre altres dades importants el país d'origen de l'usuari, del desenvolupador, del model de dispositiu mòbil, etc. i que permetrà ser en una segonafase punt de partida del desenvolupament d'una aplicació de gestió.

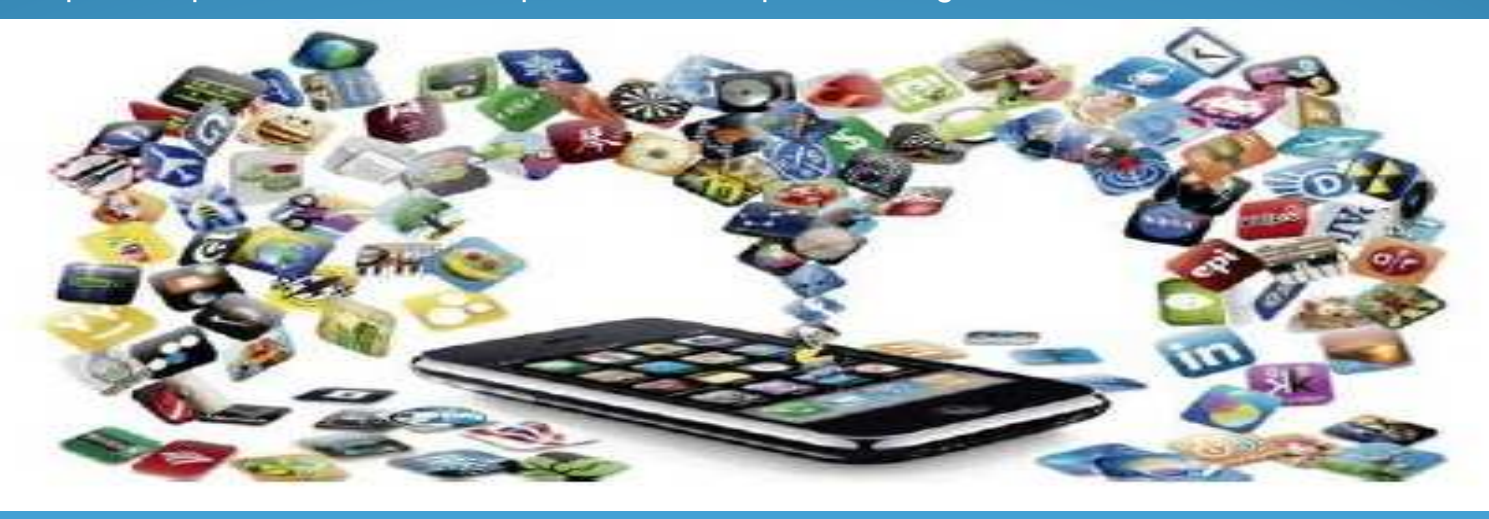